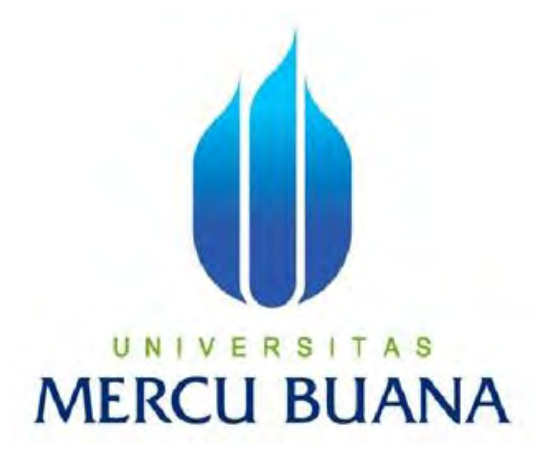

## **IMPLEMENTASI SERVER VOIP TRIXBOX MENGGUNAKAN JARINGAN WIDE AREA NETWORK (WAN) YANG DILENGKAPI DENGAN SISTEM MONITORING VQMANAGER**

RIZALDY EKA JAYA 41511010060

## UNIVERSITAS **MERCU BUANA**

PROGRAM STUDI TEKNIK INFORMATIKA FAKULTAS ILMU KOMPUTER UNIVERSITAS MERCU BUANA JAKARTA 2015

i

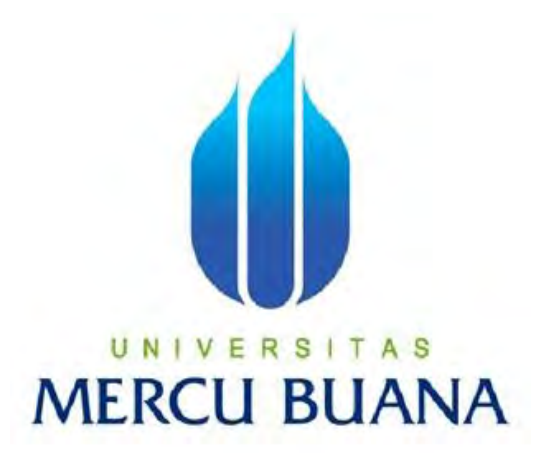

**Implementasi Server VoIP Trixbox Menggunakan Jaringan Wide Area Network (WAN) Yang Dilengkapi Dengan Sistem Monitoring VQManager** 

*LaporanTugasAkhir* 

DiajukanUntukMelengkapi Salah SatuSyarat MemperolehGelarSarjanaKomputer

RIZALDY EKA JAYA UNI R 41511010060

> PROGRAM STUDI TEKNIK INFORMATIKA FAKULTAS ILMU KOMPUTER UNIVERSITAS MERCU BUANA JAKARTA 2015

#### **LEMBAR PERNYATAAN**

Yang bertanda tangan dibawah ini:

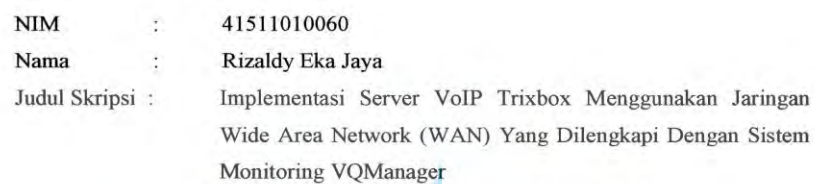

Dengan ini saya menyatakan bahwa laporan tugas akhir dengan judul tersebut diatas adalah hasil karya saya sendiri dan bukan plagiat kecuali kutipan-kutipan dan teoriteori yang digunakan dalam laporan tugas akhir ini. Apabila ternyata ditemukan didalam laporan tugas akhir saya terdapat unsur plagiat atau penjiplakan terhadap karya orang lain, maka saya siap untuk mendapatkan sanksi akademik yang terkait dengan hal tersebut.

Š

**SUANA** 

Jakarta, Agustus 2015 TERAI (3)

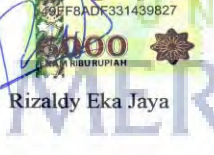

ii

#### **LEMBAR PENGESAHAN**

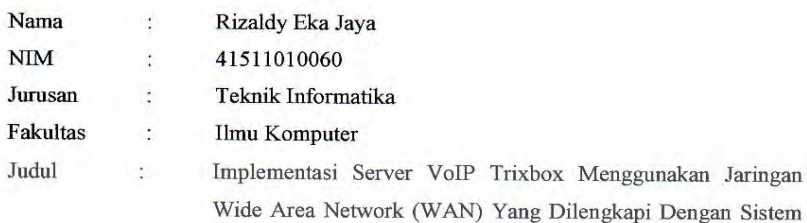

Monitoring VQManager

Jakarta, Agustus 2015 Disetujui dan diterima oleh :

Dr. Ir Eliyani **Dosen Pembimbing** 

W

Sabar Rudiarto, M.Kom. Kaprodi Teknik Informatika

**Umniy Salamah, ST, MMSI** Koordinator Tugas Akhir

#### **KATA PENGANTAR**

### *Assalamu'alaikum Wr,Wb*

Sujud syukur kehadirat Allah Subhanahuwata'ala yang telah memberikan kesempatan,kesehatan dan kekuatan kepada penulis dalam pembuatan tugas akhir, shalawat dan salam semoga tercurah kepada Rasulullah Muhammad Sollallaahu'alaihi wasallam, yang telah membawa ajaran agama Islam mengubah dunia kegelapan menjadi dunia berperadaban, sehingga penulis dapat menyelesaikan Tugas Akhir yang berjudul **"Implementasi Server VoIP Trixbox Menggunakan Jaringan Wide Area Network (WAN) Yang Dilengkapi Dengan Sistem Monitoring VQManager".**

Tugas Akhir ini merupakan salah satu syarat bagi penulis guna memperoleh gelar Sarjana Komputer pada Teknik Informatika Universitas Mercu Buana. Penulis juga mengucapkan terima kasih yang tak terhingga kepada keluarga tercinta yang telah memberikan dukungan baik moril maupun materil sehingga tugas akhir ini berhasil diselesaikan.

Kepada segenap pembimbing yang telah memberikan arahan, dukungan serta kesabaran dalam memberikan bimbingan kepada penulis, rasanya tiada kata yang pantas diucapkan selain terima kasih yang tak terhingga.

Dalam lembar pengantar ini, penulis ingin menyampaikan terima kasih kepada pihak-pihak yang telah membantu dalam penyelesaian tugas akhir ini. Dengan tulus dan hormat penulis haturkan kepada :

- 1. Bapak Dr. Ir Eliyani, selaku Dosen Pembimbing Tugas Akhir pada Jurusan Teknik Informatika, Universitas Mercu Buana, yang telah banyak memberikan bimbingan, saran, ide maupun kritik kepada penulis, sejak awal penelitian hingga selesainya laporan tugas akhir ini.
- 2. Bapak Sabar Rudiarto, M.Kom, selaku Ketua Program Studi Teknik Informatika, Universitas Mercu Buana.
- 3. Ibu Umniy Salamah, ST, MMSI, selaku Koordinator Tugas Akhir pada Jurusan Teknik Informatika Universitas Mercu Buana.
- 4. Bapak Raka Yusuf, ST, MTI, selaku Dosen Pembimbing Akademik.
- 5. Seluruh dosen dan staff akademis program S-1 Teknik Informatika yang telah membantu penulis selama menempuh pendidikan di Universitas Mercu Buana.
- 6. Bapak dan Ibu tercinta Muclis dan Dairoh, serta keluarga besar yang selalu memberikan dukungan, perhatian, motivasi dan inspirasi serta mendo'akan yang terbaik untuk kelancaran pembuatan laporan tugas akhir ini dan juga untuk kakak yang selelalu memberikan semangat.

Dalam penyusunan laporan Tugas Akhir ini penulis menyadari akan adanya kekurangan baik dalam penyusunan maupun pembahasan masalah karena keterbatasan pengetahuan penulis. Untuk itu penulis mengharapkan kritik dan saran yang konstruktif dari semua pihak agar dapat lebih baik di masa yang akan datang.

Besar harapan penulis bahwa laporan Tugas Akhir ini dapat memberikan informasi dan manfaat bagi pembaca pada umumnya dan mahasiswa Jurusan Teknik Informatika pada khususnya.

## UNIVERSITAS MERCU BUANA

Rizaldy Eka Jaya

## **DAFTAR ISI**

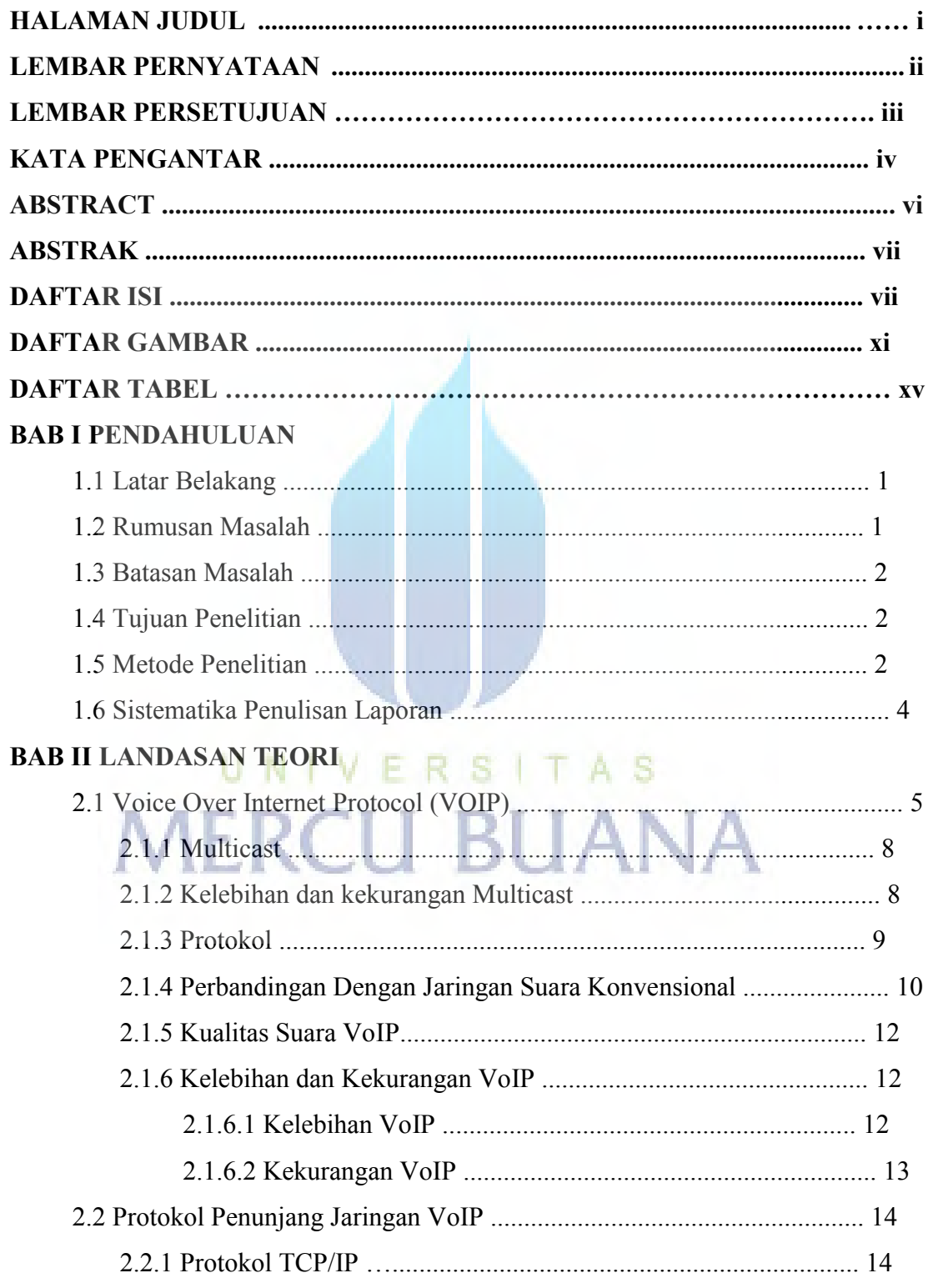

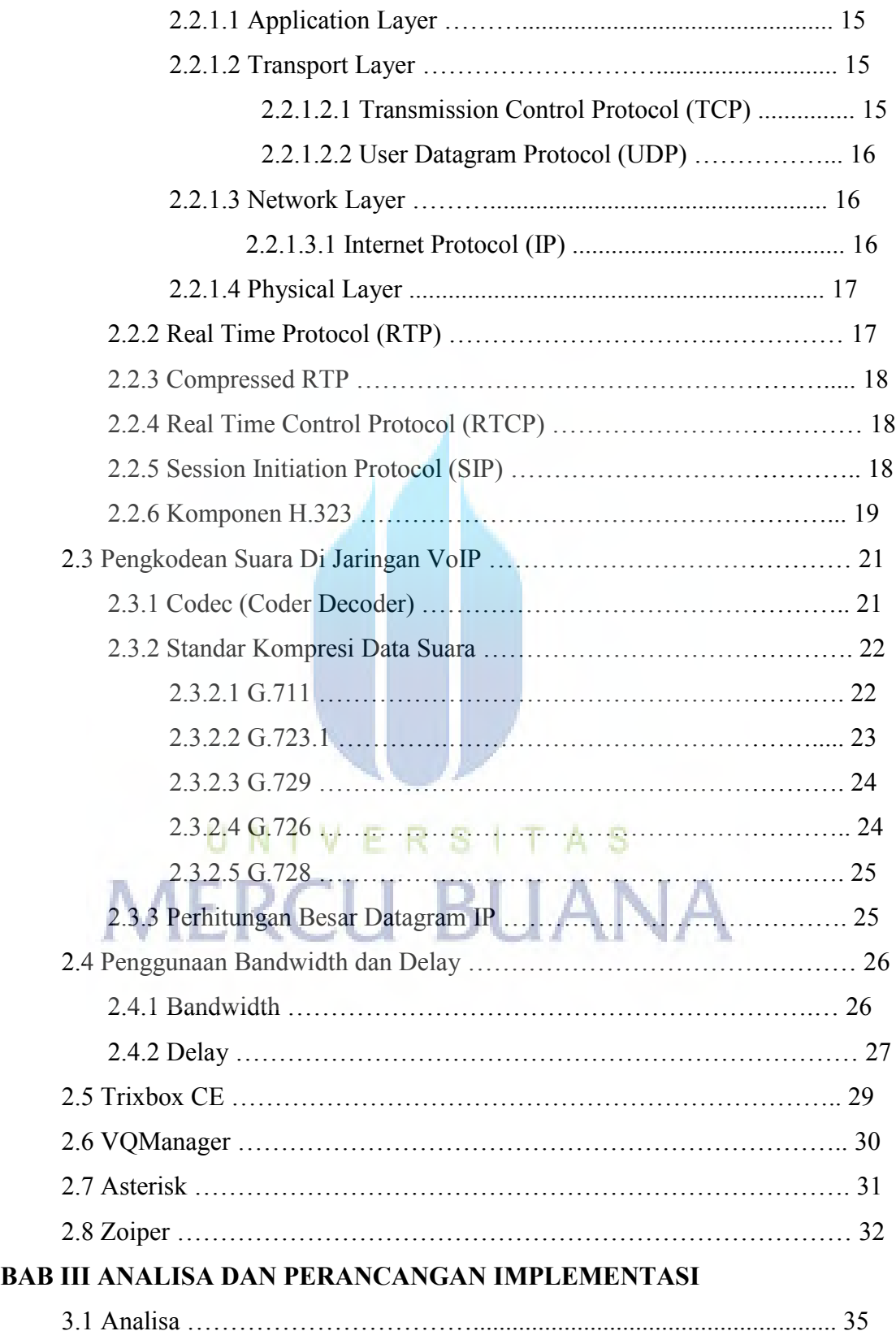

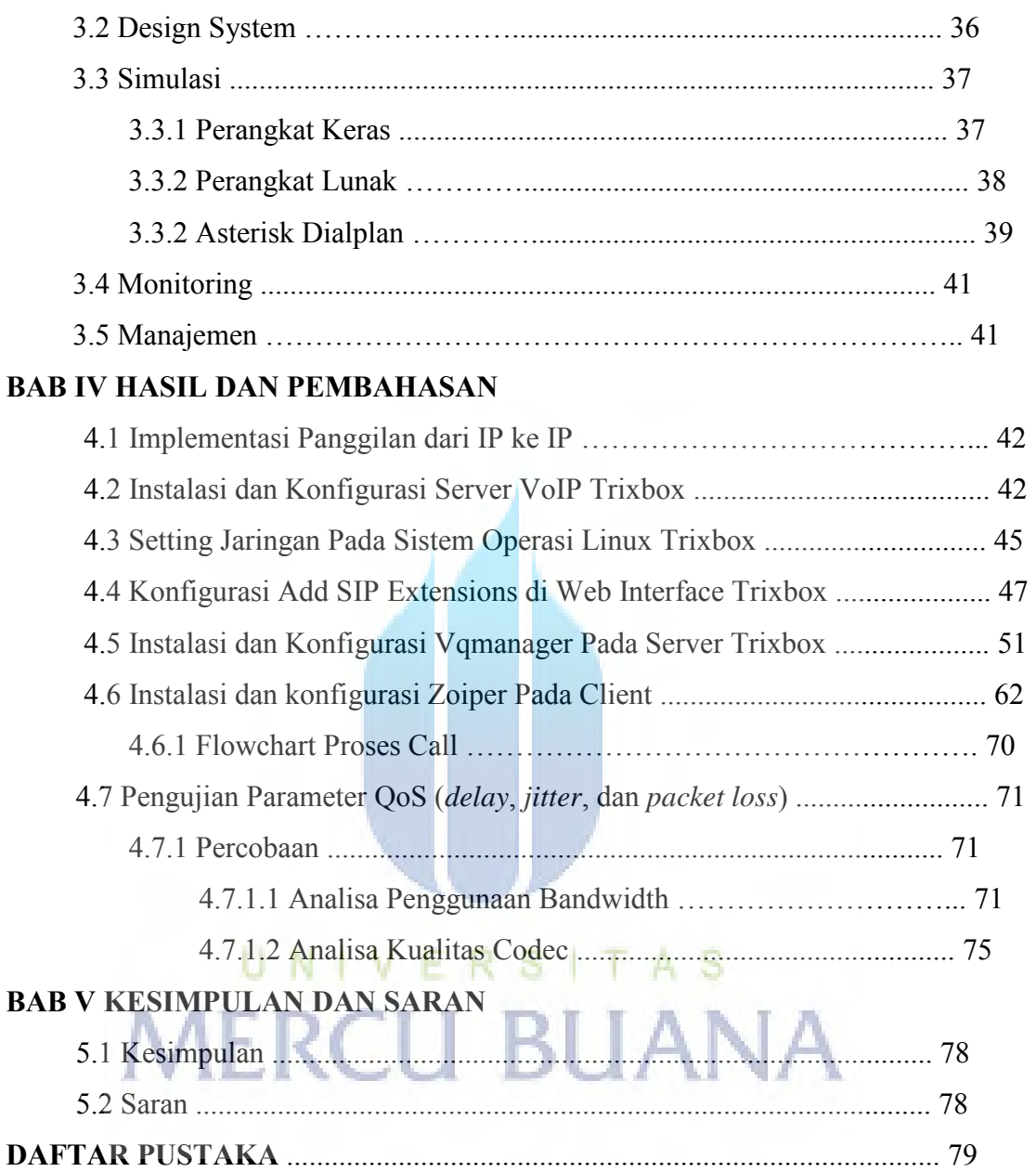

### **DAFTAR GAMBAR**

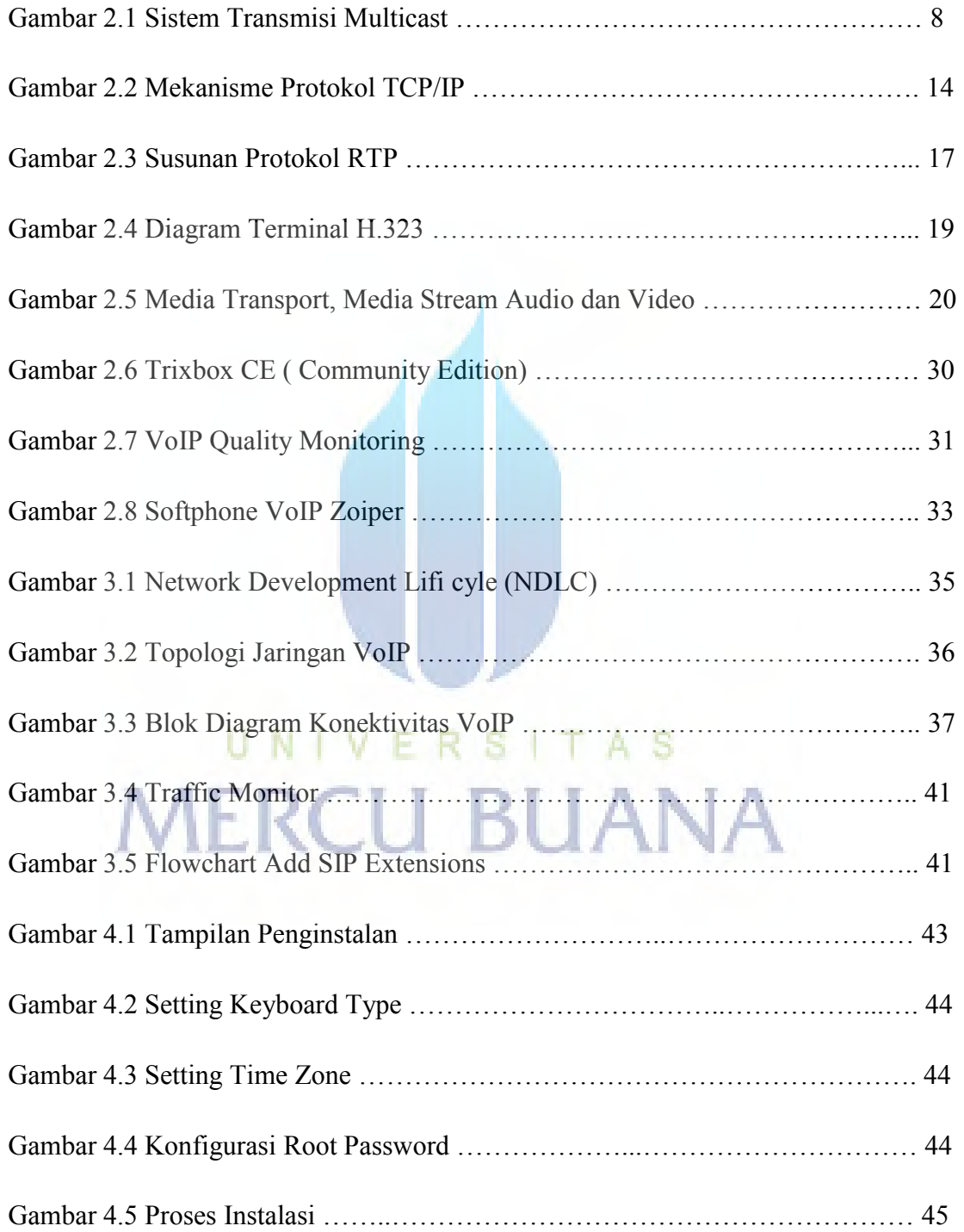

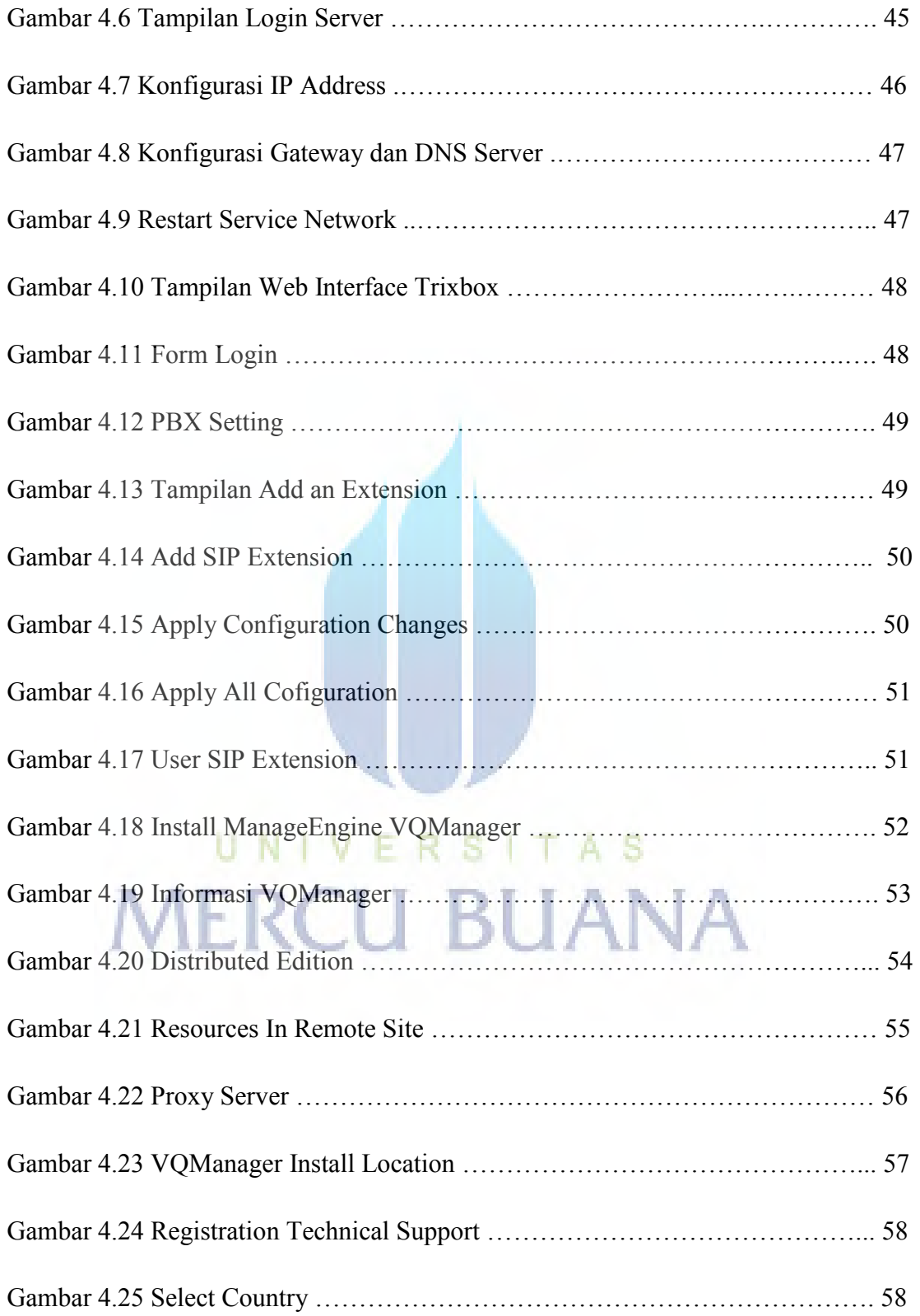

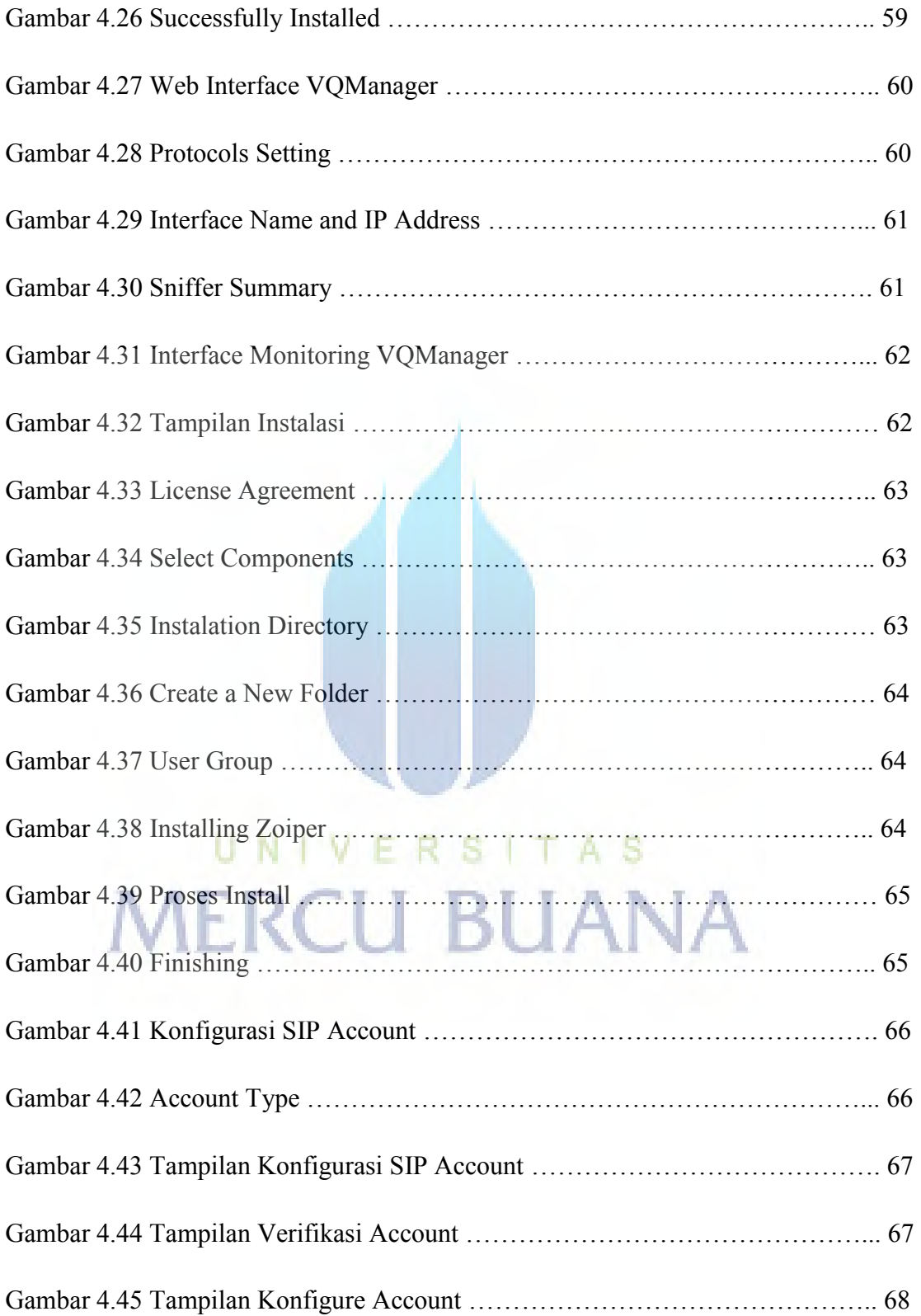

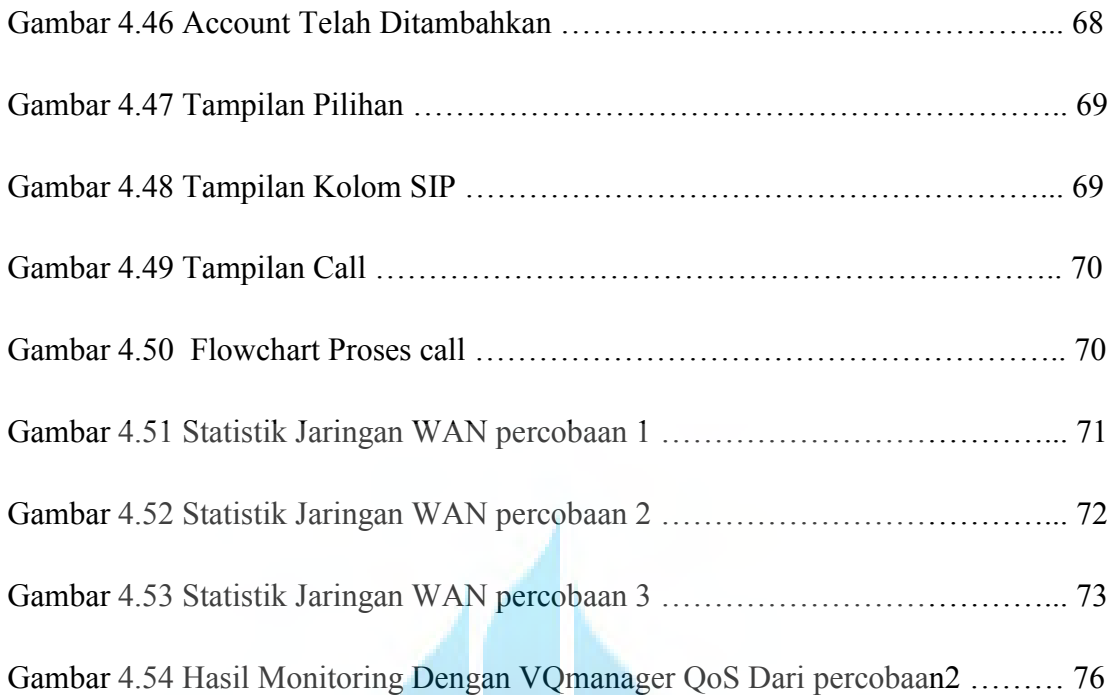

# UNIVERSITAS **MERCU BUANA**

### **DAFTAR TABEL**

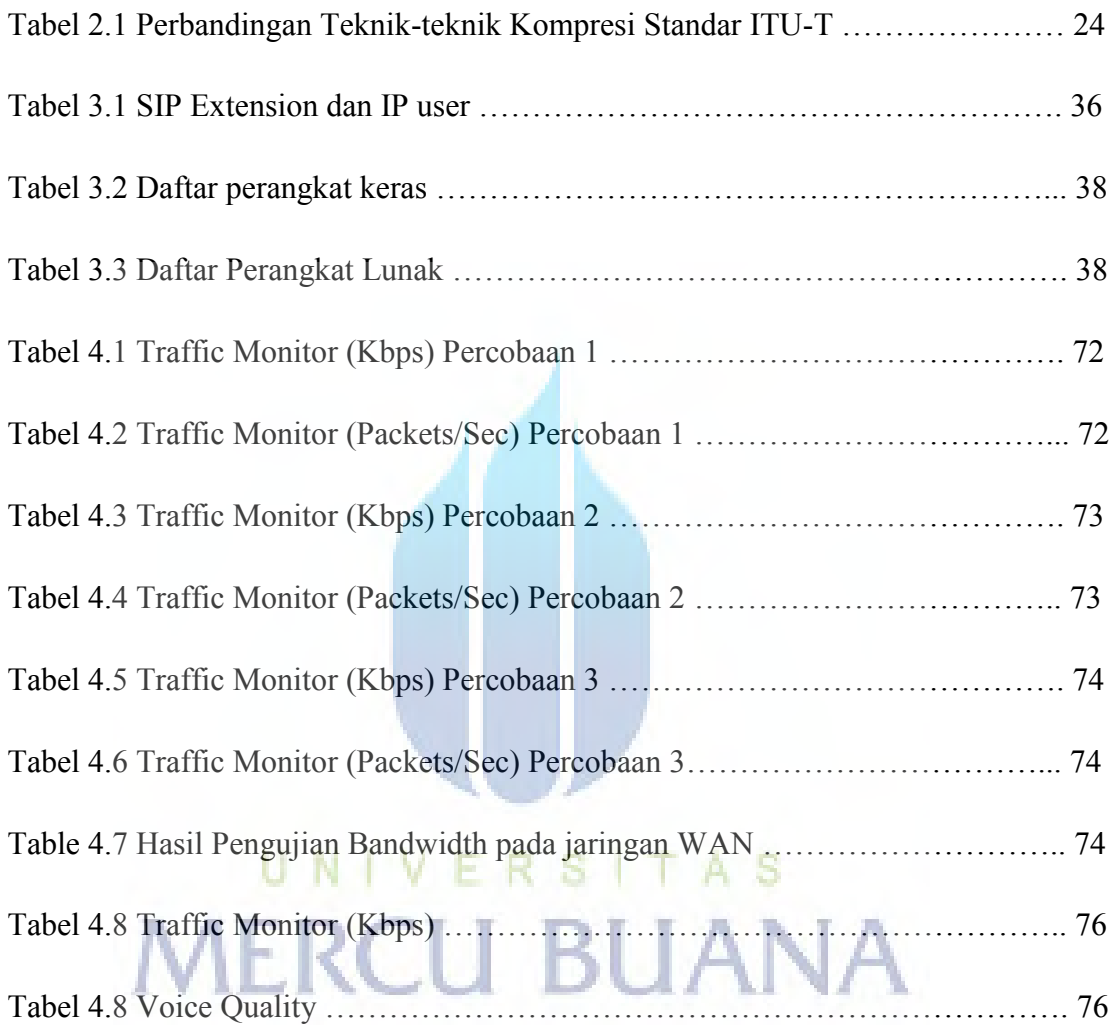